## Package 'APIS'

November 30, 2023

Type Package

Title Auto-Adaptive Parentage Inference Software Tolerant to Missing Parents

Version 2.0.4

Description Parentage assignment package.

Parentage assignment is performed based on observed average Mendelian transmission probability distributions or Exclusion.

The main functions of this package are the func-

tion APIS\_2n(), APIS\_3n and launch\_APIShiny(), which perform parentage assignment.

License GPL

Encoding UTF-8

LazyData true

RoxygenNote 7.2.3

Imports cowplot, data.table, doParallel, dplyr, DT, foreach, ggplot2, gridExtra, htmltools, methods, plotly, rlang, shiny, shinythemes

**Depends**  $R$  ( $>= 3.5.0$ ), shinyBS

#### NeedsCompilation yes

Author Julien Roche [aut, cre],

Ronan Griot [aut], Mathieu Besson [aut], François Allal [aut], Marc Vandeputte [aut], Jonathan D'Ambrosio [aut], Romain Morvezin [aut], Florence Phocas [aut], Sophie Brard-Fudulea [aut], Pierrick Haffray [aut]

Maintainer Julien Roche <jjm.roche@gmail.com>

Repository CRAN

Date/Publication 2023-11-30 08:40:02 UTC

## <span id="page-1-0"></span>R topics documented:

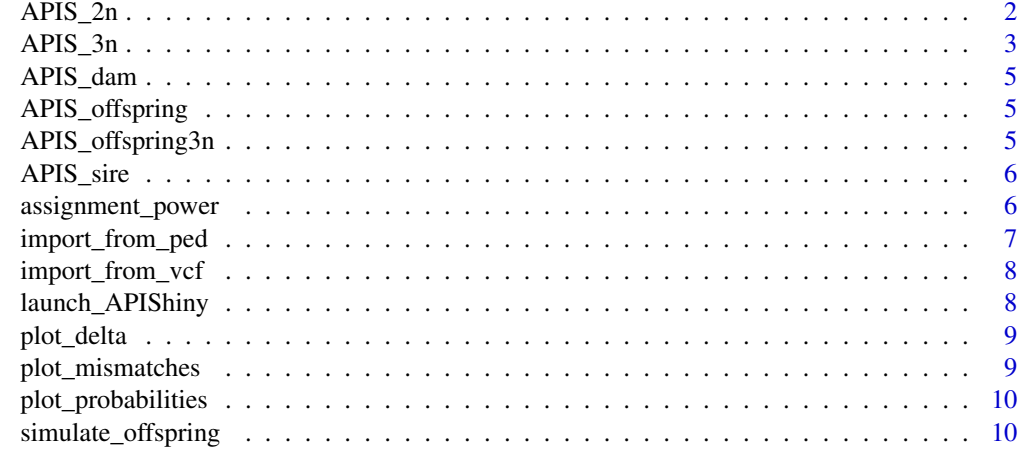

#### **Index** [12](#page-11-0)

APIS\_2n *APIS for diploids*

#### Description

APIS for diploids

#### Usage

```
APIS_2n(
 offspring_genotype,
  sire_genotype,
 dam_genotype,
 method = "mendel",exclusion_threshold = NULL,
 error = 0.05,simulation_if_small = FALSE,
 number_offspring_simulated = max(0, 500 - nrow(offspring_genotype)),
 number_cores = 2,
 verbose = FALSE
)
```
## Arguments

offspring\_genotype

matrix of the offspring genotypes sire\_genotype matrix of the sire genotypes dam\_genotype matrix of the offspring genotypes

#### <span id="page-2-0"></span> $APIS_3$ n  $\overline{3}$

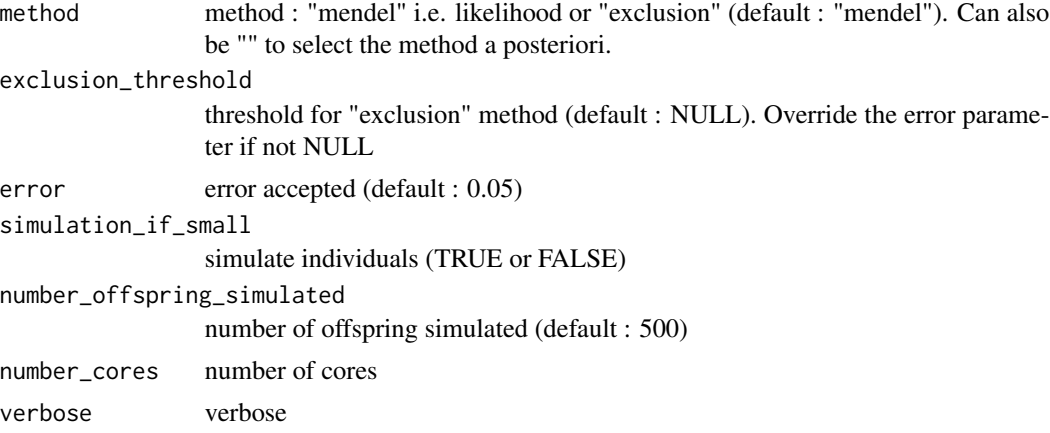

## Value

list of 2 elements : a pedigree file and the log file

## Examples

```
data("APIS_offspring")
data("APIS_sire")
data("APIS_dam")
assignment <- APIS_2n(offspring_genotype = APIS_offspring[1:35,1:50],
                      sire_genotype = APIS_sire[ ,1:50],
                      dam_genotype = APIS_dam[ ,1:50],
                      simulation_if_small = FALSE)
```
APIS\_3n *APIS for triploids*

## Description

APIS for triploids

## Usage

```
APIS_3n(
  offspring_genotype,
  sire_genotype,
  dam_genotype,
 method = "mendel",
  exclusion_threshold = NULL,
  error = 0.05,simulation_if_small = FALSE,
  number_offspring_simulated = max(0, 500 - nrow(offspring_genotype)),
```

```
number_cores = 2,
  verbose = FALSE,
  t<sub>recom</sub> = 0.5\mathcal{L}
```
## Arguments

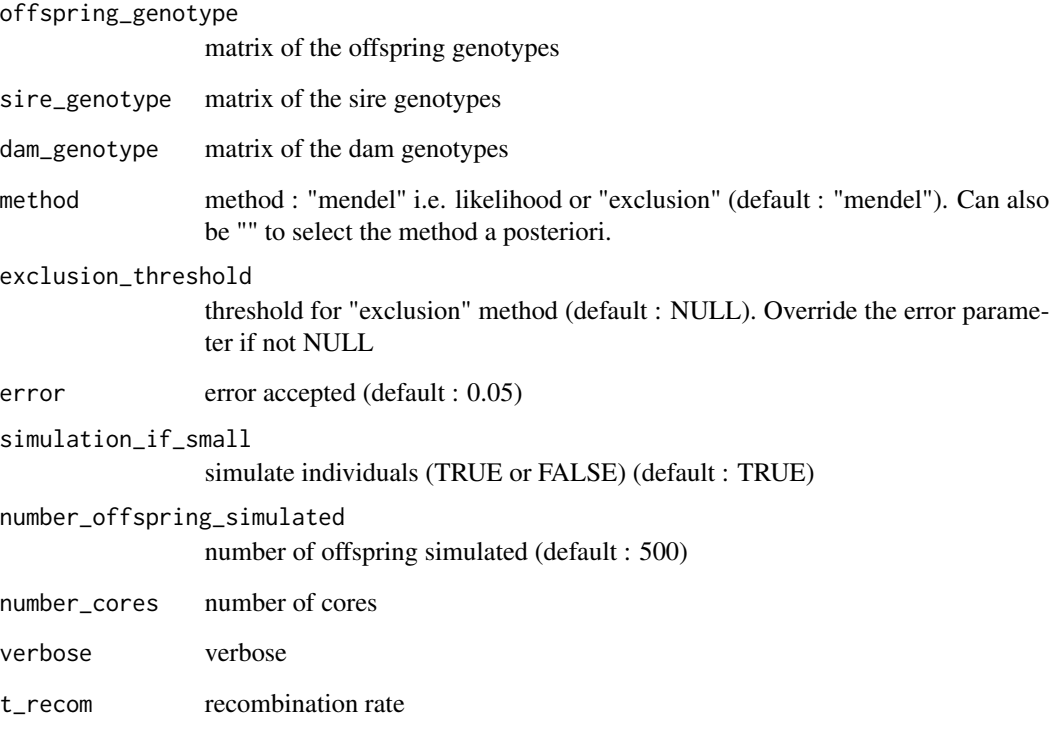

## Value

list of 2 elements : a pedigree file and the log file

## Examples

```
data("APIS_offspring3n")
data("APIS_sire")
data("APIS_dam")
assignment <- APIS_3n(offspring_genotype = APIS_offspring3n[1:35,1:50],
                      sire_genotype = APIS_sire[ ,1:50],
                      dam_genotype = APIS_dam[ ,1:50],
                      simulation_if_small = FALSE)
```
<span id="page-4-0"></span>

## Description

Example dam genotypes

## Usage

APIS\_dam

## Format

A matrix with 14 rows (one row = one dam) and 100 columns (one column = one marker)

APIS\_offspring *Example offspring genotypes*

## Description

Example offspring genotypes

## Usage

APIS\_offspring

## Format

A matrix with 500 rows (one row = one offspring) and 100 columns (one column = one marker)

APIS\_offspring3n *Example offspring 3n genotypes*

#### Description

Example offspring 3n genotypes

#### Usage

APIS\_offspring3n

#### Format

A matrix with 50 rows (one row = one offspring) and 100 columns (one column = one marker)

<span id="page-5-0"></span>

## Description

Example sire genotypes

## Usage

APIS\_sire

#### Format

A matrix with 39 rows (one row = one sire) and 100 columns (one column = one marker)

assignment\_power *Assignment power*

## Description

Assignment power

#### Usage

```
assignment_power(
  sire_genotype,
  dam_genotype,
  ploidy_level = 2,
  verbose = FALSE
\mathcal{E}
```
## Arguments

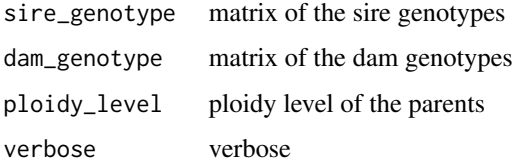

## Value

the theoretical assignment power calculated with the formula proposed in Vandeputte (2012)

## <span id="page-6-0"></span>import\_from\_ped 7

## Examples

```
data("APIS_sire")
data("APIS_dam")
```
P = assignment\_power(sire\_genotype = APIS\_sire, dam\_genotype = APIS\_dam)

import\_from\_ped *Import from Plink .ped*

## Description

Import from Plink .ped

## Usage

```
import_from_ped(
 ped_file,
 no\_fid = FALSE,no_parents = FALSE,
 no\_sex = FALSE,no_pheno = FALSE,
 marker_names = NULL
)
```
## Arguments

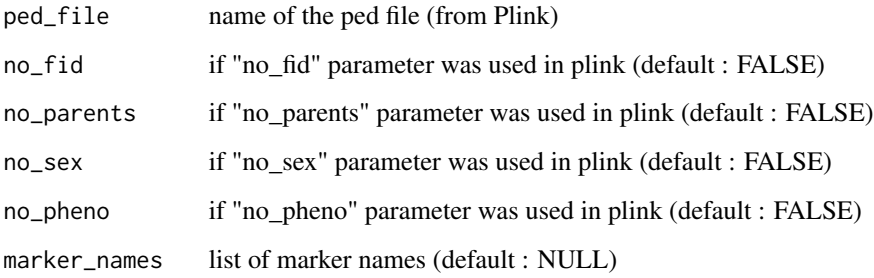

## Value

matrix of genotypes for APIS

<span id="page-7-0"></span>import\_from\_vcf *Import from .vcf*

## Description

Import from .vcf

## Usage

import\_from\_vcf(vcf\_file)

## Arguments

vcf\_file name of the vcf file

## Value

matrix of genotypes for APIS

launch\_APIShiny *Shiny App for interactive session of APIS*

## Description

Launch the shiny interface to use APIS interactively

## Usage

launch\_APIShiny()

## Value

void : most results are automatically saved

<span id="page-8-0"></span>plot\_delta *Plot deltas*

## Description

Plot deltas

## Usage

```
plot_delta(log_file, threshold = NULL, simulated_individuals = NULL)
```
## Arguments

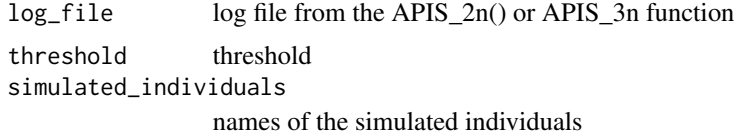

#### Value

plot of the distribution of delta

plot\_mismatches *Plot mismatches*

## Description

Plot mismatches

## Usage

```
plot_mismatches(log_file, threshold = NULL, simulated_individuals = NULL)
```
## Arguments

log\_file log file from the APIS\_2n() or APIS\_3n function threshold threshold simulated\_individuals names of the simulated individuals

## Value

plot of the distribution of mismatches

<span id="page-9-0"></span>plot\_probabilities *Plot probabilities*

## Description

Plot probabilities

## Usage

```
plot_probabilities(log_file, threshold = NULL, simulated_individuals = NULL)
```
## Arguments

log\_file log file from the APIS\_2n() or APIS\_3n function threshold threshold simulated\_individuals names of the simulated individuals

#### Value

plot of the distribution of probabilities

simulate\_offspring *Simulate offspring*

#### Description

Simulate offspring

## Usage

```
simulate_offspring(
  sire_genotype,
  dam_genotype,
  number_offspring,
 ploidy_level = 2,
  sire_contribution = 1,
  dam_contribution = 1,
  recombination_rate = 0.5,
  genotyping_error = 0.01
\mathcal{E}
```
## simulate\_offspring 11

#### **Arguments**

```
sire_genotype sire genotype
dam_genotype dam genotype
number_offspring
                 number of offspring to simulate
ploidy_level ploidy level of offspring
sire_contribution
                 sire contribution
dam_contribution
                 dam contribution
recombination_rate
                 recombination rate (only important for tri/tetra ploids offspring)
genotyping_error
                 genotyping error
```
#### Value

list with matrix with simulated offspring and pedigree

## Examples

```
data("APIS_sire")
data("APIS_dam")
# For diploide offspring
simulate_offspring(sire_genotype=APIS_sire, dam_genotype=APIS_dam,
                   number_offspring=10,
```

```
ploidy_level = 2,
sire_contribution = 1, dam_contribution = 1,
recombination_rate = 0.5,
genotyping_error = 0.01)
```

```
# For triploide offspring
simulate_offspring(sire_genotype=APIS_sire, dam_genotype=APIS_dam,
                  number_offspring=10,
                  ploidy_level = 3,
                   sire_contribution = 1, dam_contribution = 2,
                  recombination_rate = 0.5,
                   genotyping_error = 0.01)
```
# <span id="page-11-0"></span>Index

∗ datasets APIS\_dam, [5](#page-4-0) APIS\_offspring, [5](#page-4-0) APIS\_offspring3n, [5](#page-4-0) APIS\_sire, [6](#page-5-0) APIS\_2n, [2](#page-1-0) APIS\_3n, [3](#page-2-0) APIS\_dam, [5](#page-4-0) APIS\_offspring, [5](#page-4-0) APIS\_offspring3n, [5](#page-4-0) APIS\_sire, [6](#page-5-0) assignment\_power, [6](#page-5-0) import\_from\_ped, [7](#page-6-0) import\_from\_vcf, [8](#page-7-0) launch\_APIShiny, [8](#page-7-0) plot\_delta, [9](#page-8-0) plot\_mismatches, [9](#page-8-0) plot\_probabilities, [10](#page-9-0) simulate\_offspring, [10](#page-9-0)